Comments from Australia (Alvaro)

Date: 15/06/20 Document: **S-52 Preslib Ed 4.0.3 Part I**

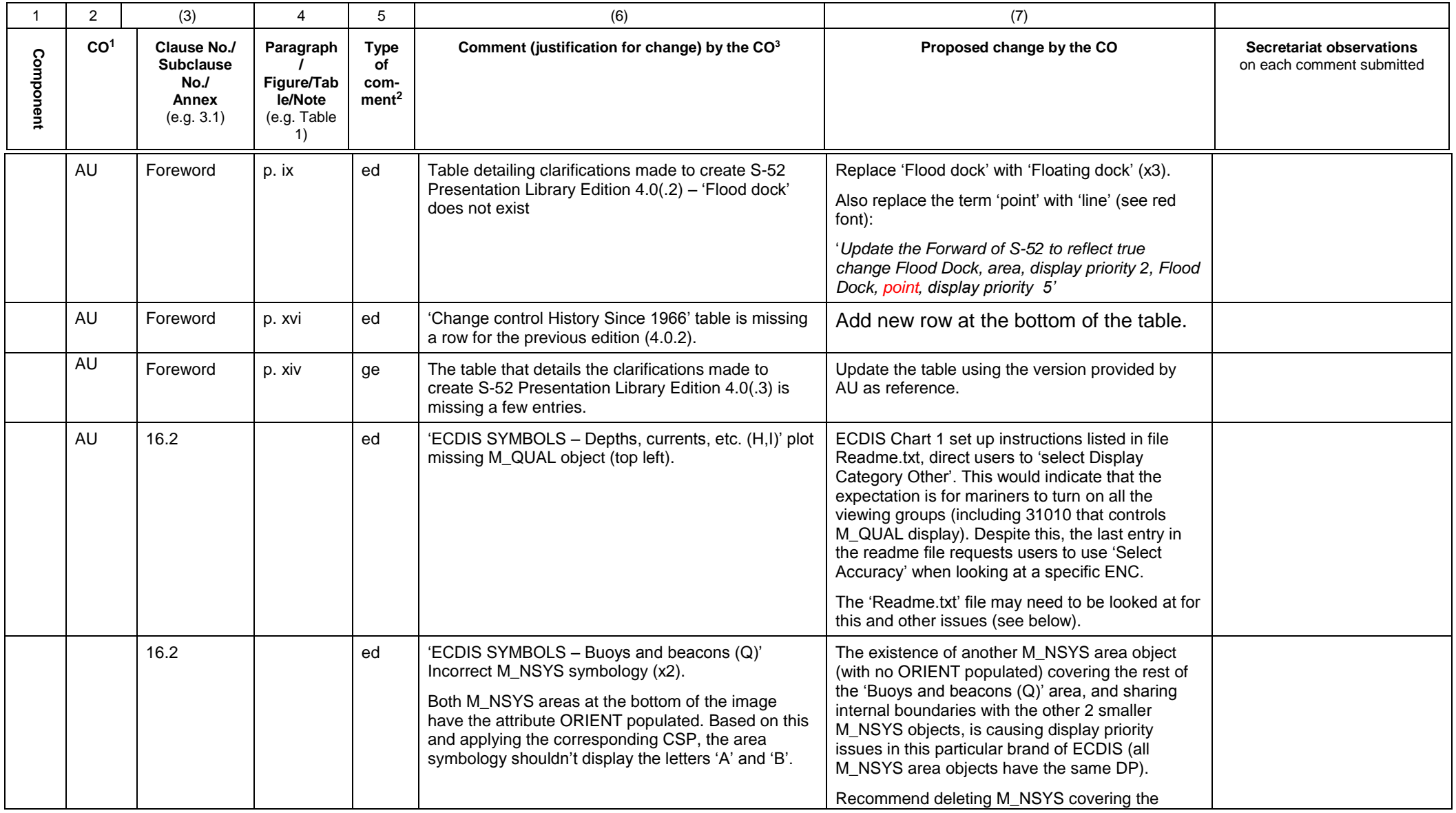

1 **CO** = Contributing Organisation (HOs should use 2 character codes e.g. FR AU etc.)

2 **Type of comment: ge** = general **te** = technical **ed** = editorial

3 Whilst not compulsory, comments are more likely to be accepted if accompanied by a proposed change.

Comments from Australia (Alvaro)

Date: 15/06/20 Document: **S-52 Preslib Ed 4.0.3 Part I**

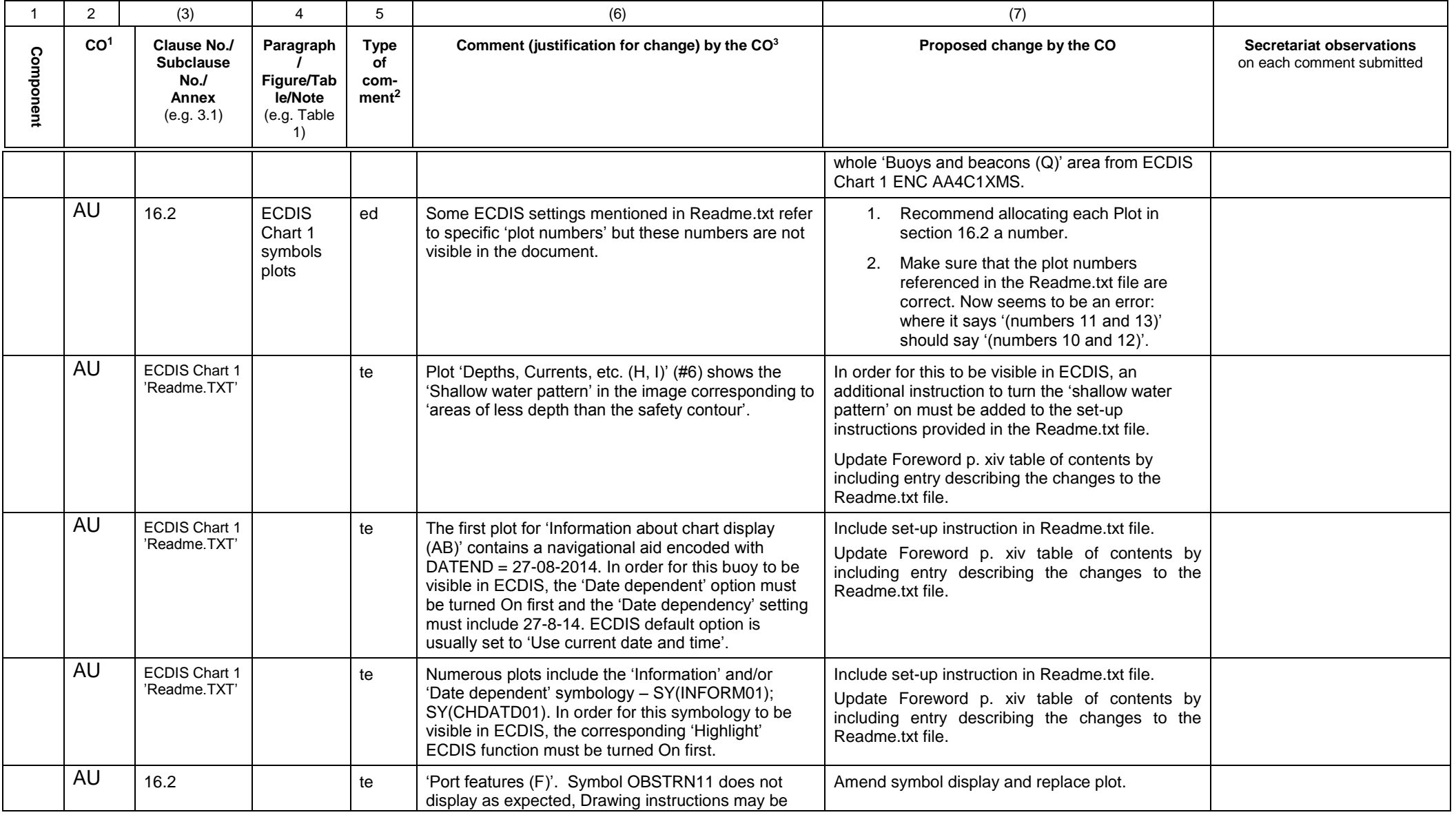

1 **CO** = Contributing Organisation (HOs should use 2 character codes e.g. FR AU etc.)

2 **Type of comment: ge** = general **te** = technical **ed** = editorial

3 Whilst not compulsory, comments are more likely to be accepted if accompanied by a proposed change.

Comments from Australia (Alvaro)

Date: 15/06/20 Document: **S-52 Preslib Ed 4.0.3 Part I**

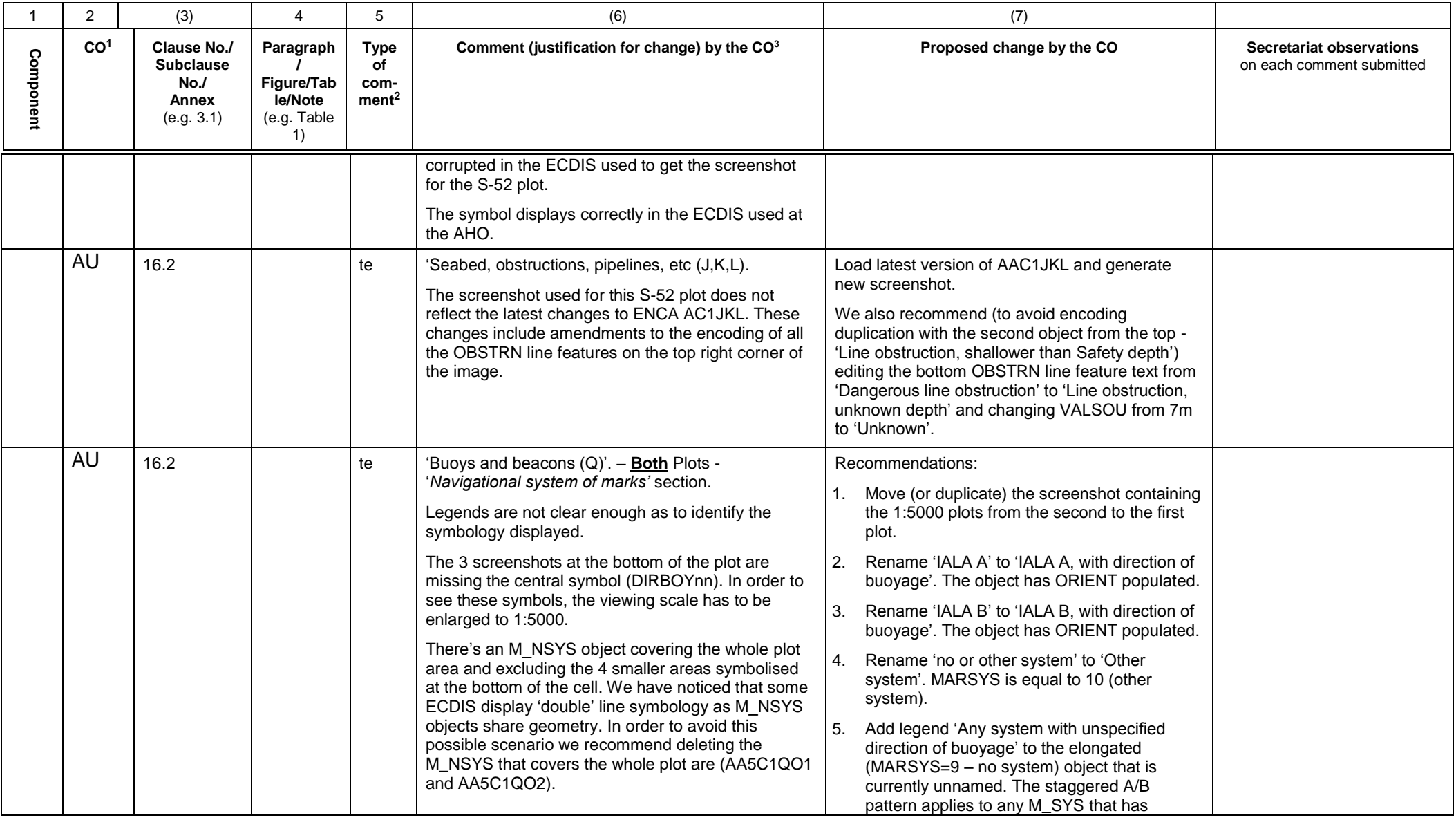

1 **CO** = Contributing Organisation (HOs should use 2 character codes e.g. FR AU etc.)

2 **Type of comment: ge** = general **te** = technical **ed** = editorial

3 Whilst not compulsory, comments are more likely to be accepted if accompanied by a proposed change.

Comments from Australia (Alvaro)

Date: 15/06/20 Document: **S-52 Preslib Ed 4.0.3 Part I**

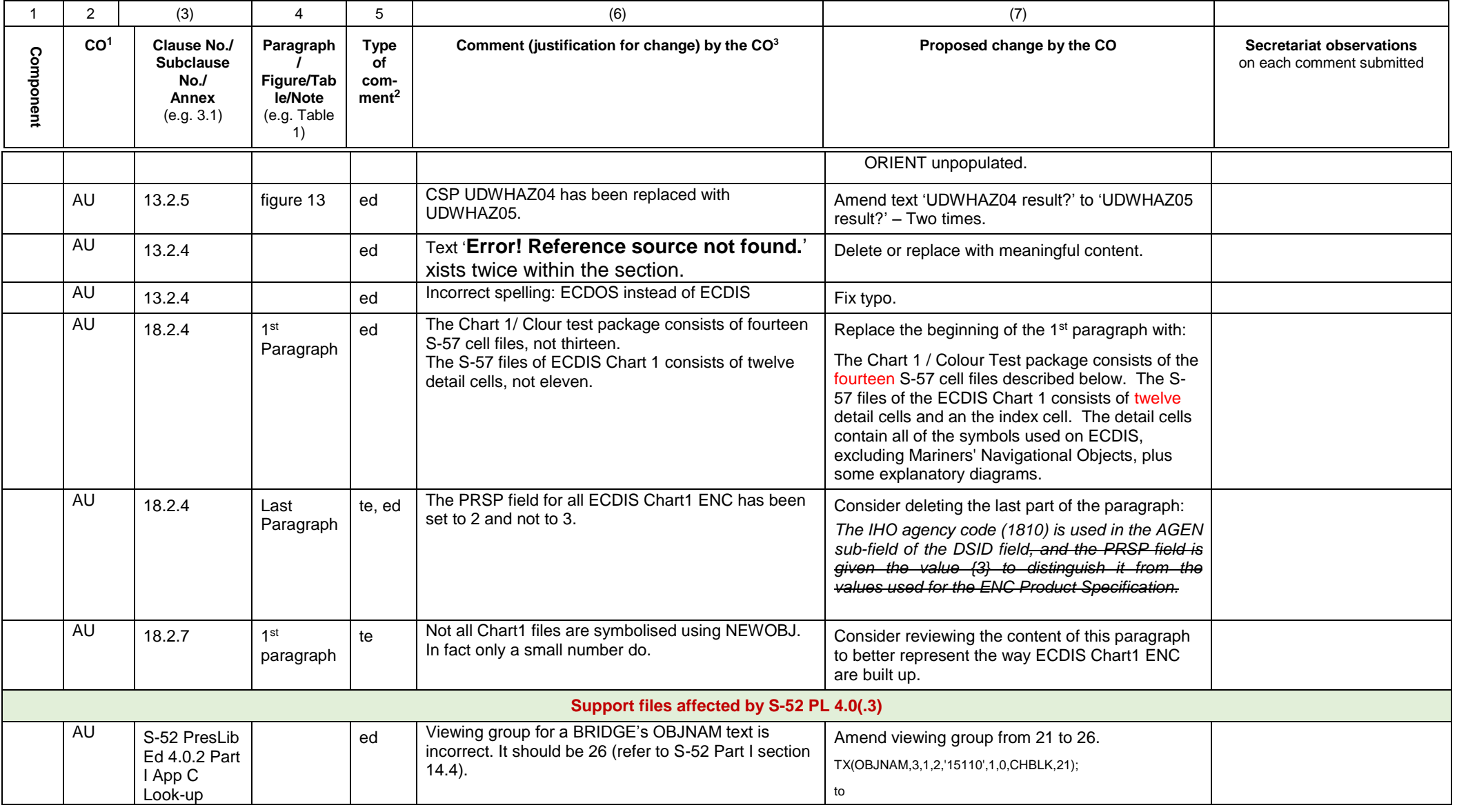

1 **CO** = Contributing Organisation (HOs should use 2 character codes e.g. FR AU etc.)

2 **Type of comment: ge** = general **te** = technical **ed** = editorial

3 Whilst not compulsory, comments are more likely to be accepted if accompanied by a proposed change.

Comments from Australia (Alvaro)

Date: 15/06/20 Document: **S-52 Preslib Ed 4.0.3 Part I**

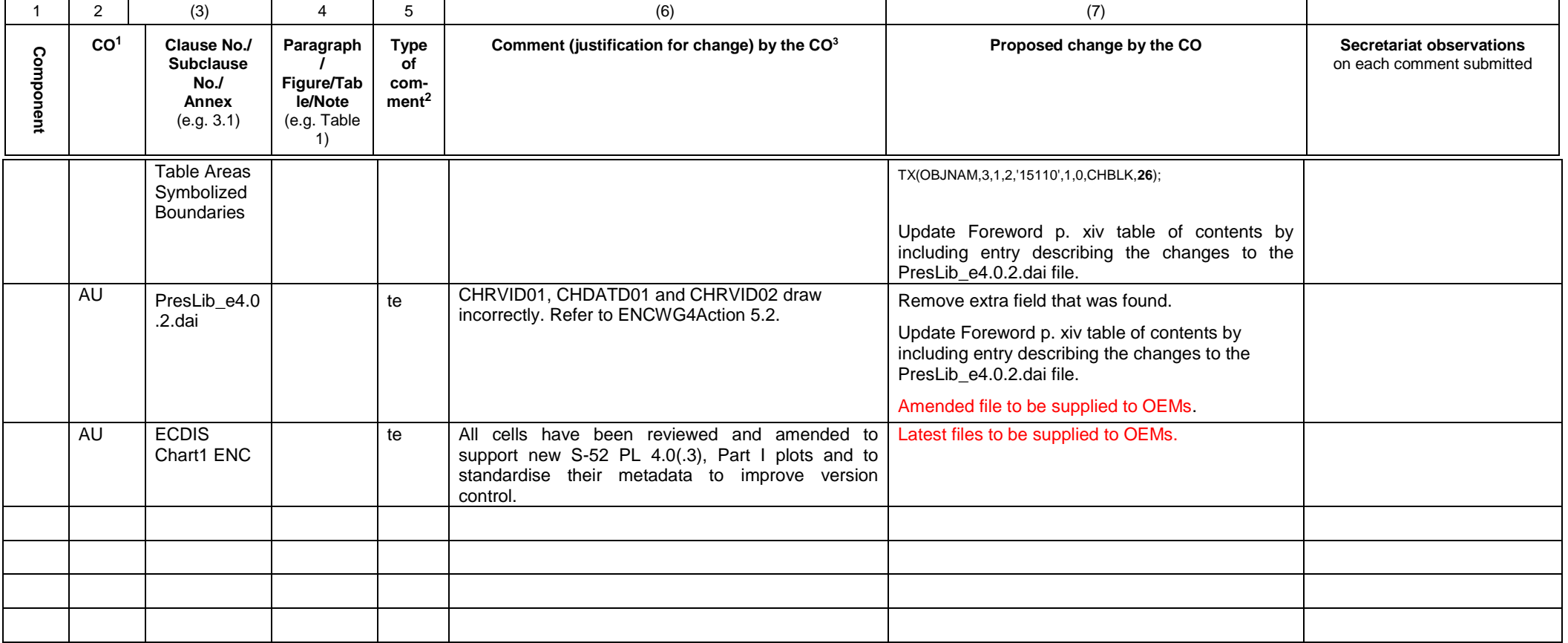

1 **CO** = Contributing Organisation (HOs should use 2 character codes e.g. FR AU etc.)

2 **Type of comment: ge** = general **te** = technical **ed** = editorial

3 Whilst not compulsory, comments are more likely to be accepted if accompanied by a proposed change.